# Modified gravity simulations

On the road to build reliable emulators for modified gravity models

#### Christian Arnold

05.05.22, Marseille

ICC, Durham University

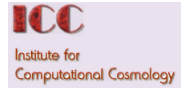

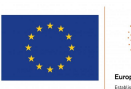

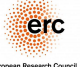

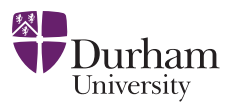

1

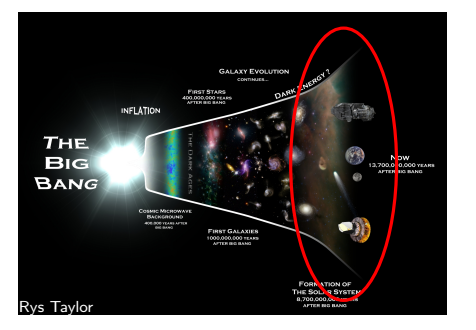

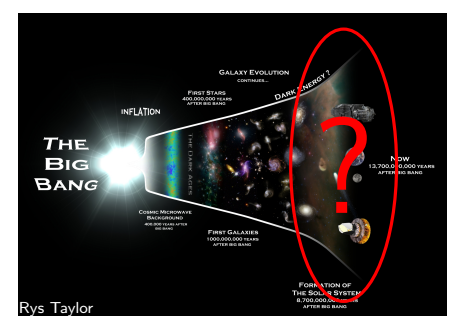

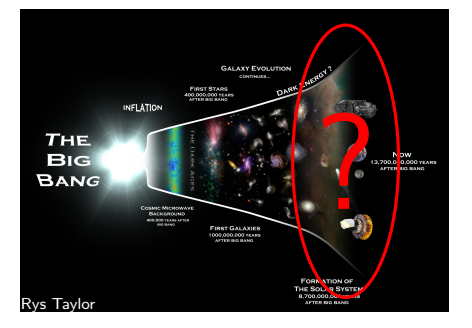

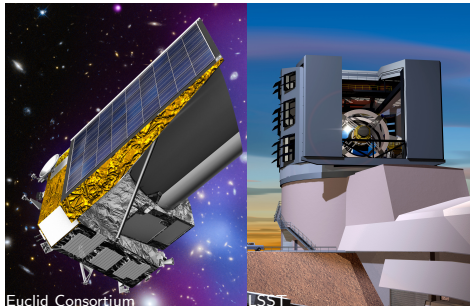

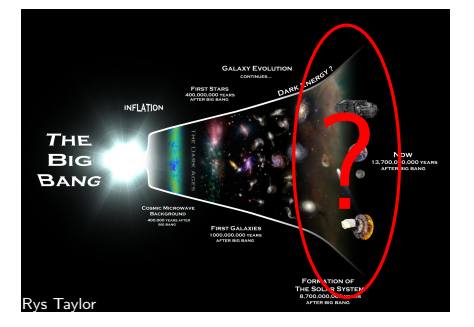

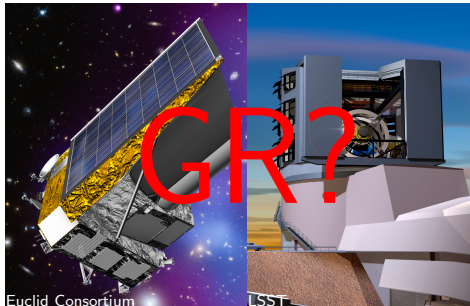

#### Modified gravity models in simulations

We want 'normal' gravity in our local environment ⇒ screening mechanism as a classification method:

#### Modified gravity models in simulations

We want 'normal' gravity in our local environment ⇒ screening mechanism as a classification method:

• Chameleon: f(R), Symmetron, JBD (Jordan-Brans-Dicke)

#### Modified gravity models in simulations

We want 'normal' gravity in our local environment  $\Rightarrow$  screening mechanism as a classification method:

- Chameleon: f(R), Symmetron, JBD (Jordan-Brans-Dicke)
- Vainshtain: DGP, nDGP, Galileon

We want 'normal' gravity in our local environment  $\Rightarrow$  screening mechanism as a classification method:

- Chameleon: f(R), Symmetron, JBD (Jordan-Brans-Dicke)
- Vainshtain: DGP, nDGP, Galileon
- K-mouflage,  $\gamma$ -gravity,  $\delta$ -gravity, ...

We want 'normal' gravity in our local environment ⇒ screening mechanism as a classification method:

- Chameleon: f(R), Symmetron, JBD (Jordan-Brans-Dicke)
- Vainshtain: DGP, nDGP, Galileon
- K-mouflage,  $\gamma$ -gravity,  $\delta$ -gravity, ...

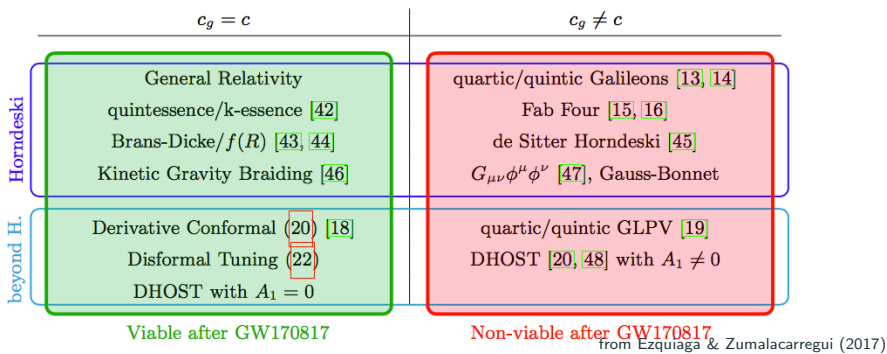

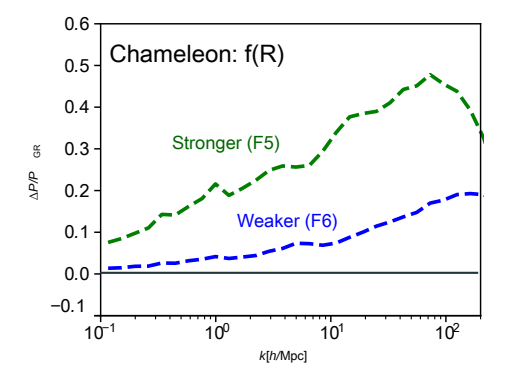

#### Modified gravity models: Effect on the matter power spectrum

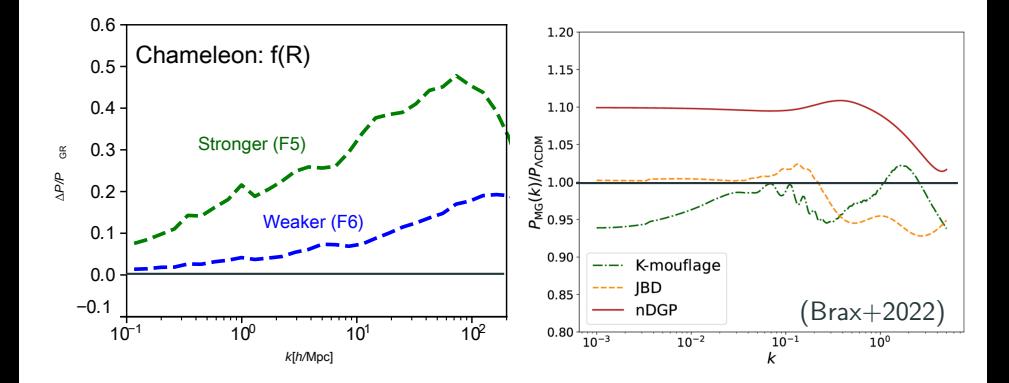

#### Modified gravity models: Effect on the matter power spectrum

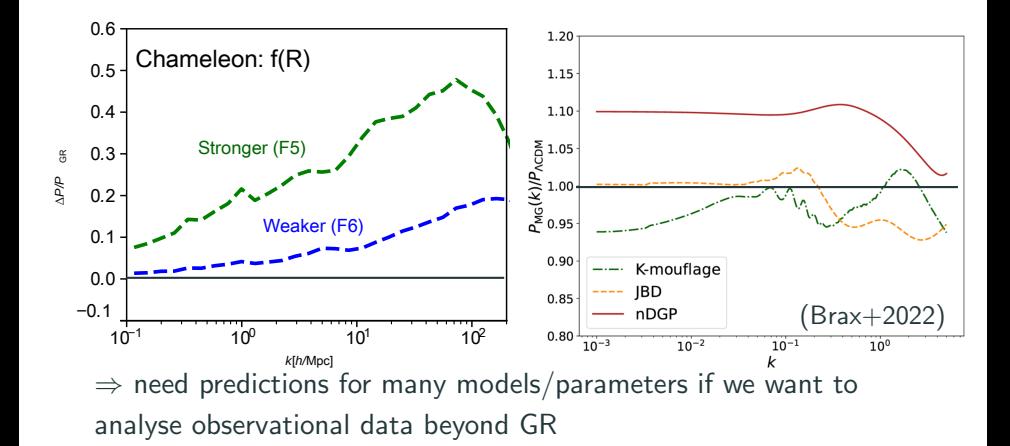

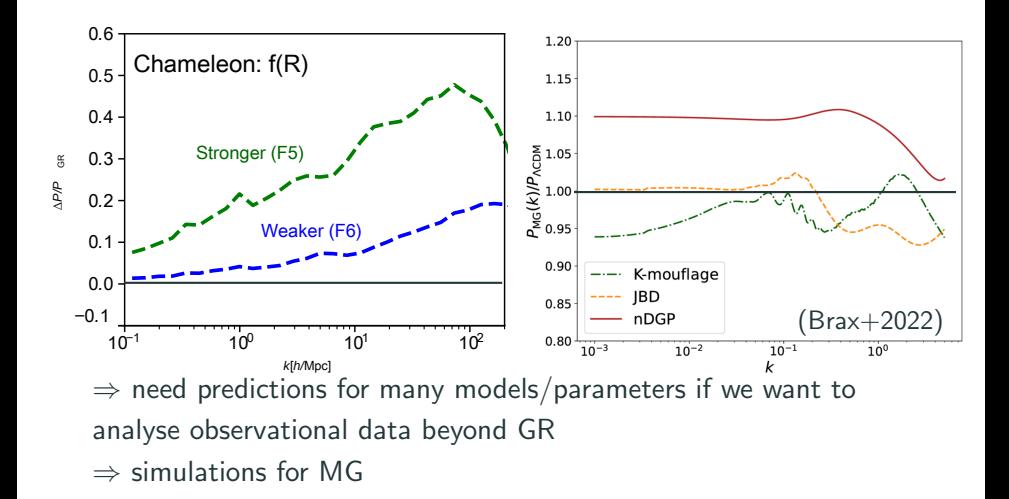

# Modified Gravity Simulation Codes

÷,

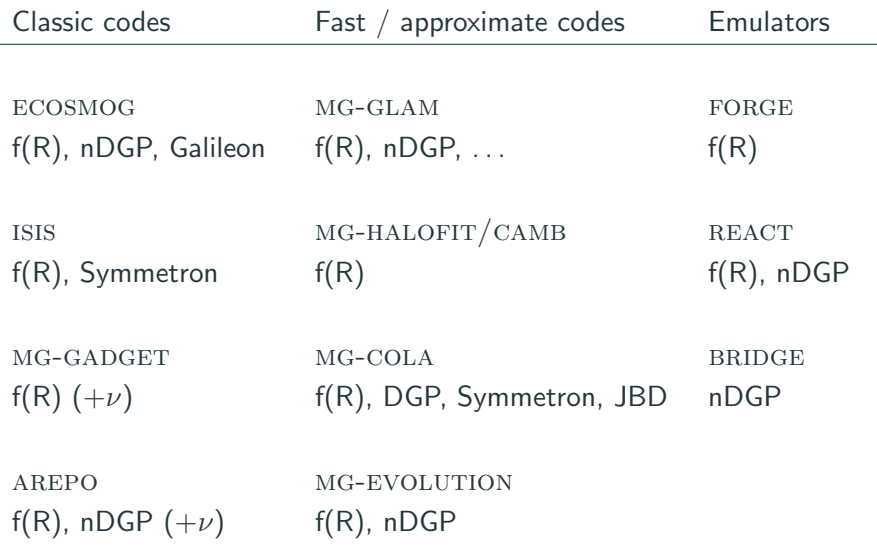

• Screening mechanisms make the equations to solve very non-linear

 $\nabla^2 f_R = \frac{1}{3}$  $\frac{1}{3} [\delta R(f_R) - 8\pi G \delta \rho]$ 

- Screening mechanisms make the equations to solve very non-linear
- but: most traditional gravity solvers (oct-tree, particle mesh, ...) require linearity in the equations

$$
\nabla^2 f_R = \frac{1}{3} \left[ \delta R(f_R) - 8\pi G \delta \rho \right]
$$

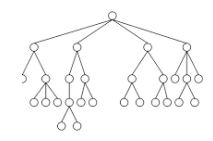

- Screening mechanisms make the equations to solve very non-linear
- but: most traditional gravity solvers (oct-tree, particle mesh, ...) require linearity in the equations
- use iterative solvers on grids

$$
\nabla^2 f_R = \frac{1}{3} \left[ \delta R(f_R) - 8\pi G \delta \rho \right]
$$

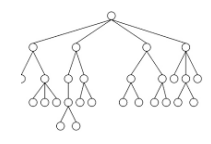

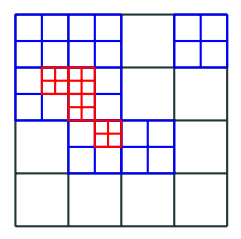

- Screening mechanisms make the equations to solve very non-linear
- but: most traditional gravity solvers (oct-tree, particle mesh, ...) require linearity in the equations
- use iterative solvers on grids
- gain resolution and efficiency by AMR and multigrid methods

$$
\nabla^2 f_R = \frac{1}{3} \left[ \delta R(f_R) - 8\pi G \delta \rho \right]
$$

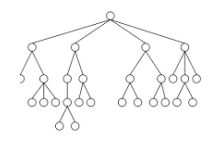

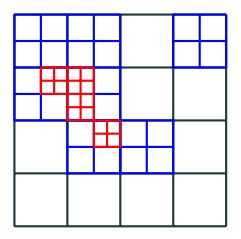

- Screening mechanisms make the equations to solve very non-linear
- but: most traditional gravity solvers (oct-tree, particle mesh, ...) require linearity in the equations
- use iterative solvers on grids
- gain resolution and efficiency by AMR and multigrid methods
- can simulate hydrodynamics or even galaxy formation (e.g. shibone) and neutrinos

$$
\nabla^2 f_R = \frac{1}{3} \left[ \delta R(f_R) - 8\pi G \delta \rho \right]
$$

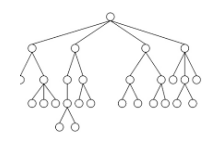

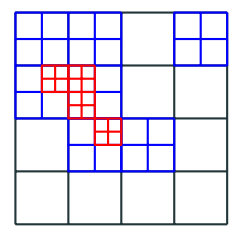

- Screening mechanisms make the equations to solve very non-linear
- but: most traditional gravity solvers (oct-tree, particle mesh, ...) require linearity in the equations
- use iterative solvers on grids
- gain resolution and efficiency by AMR and multigrid methods
- can simulate hydrodynamics or even galaxy formation (e.g. shibone) and neutrinos
- slow and computationally expensive if many runs are required

$$
\nabla^2 f_R = \frac{1}{3} \left[ \delta R(f_R) - 8\pi G \delta \rho \right]
$$

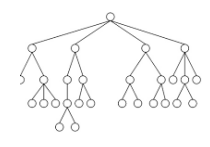

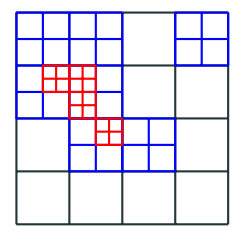

### Modified Gravity Simulation Codes

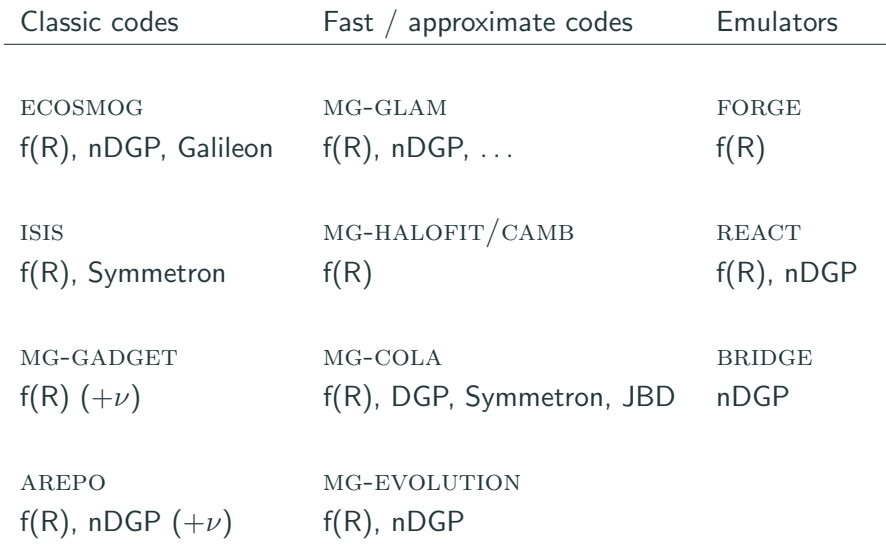

• Neglect smaller scale effects (PM) or use halo model (e.g. HALOFIT)

- Neglect smaller scale effects (PM) or use halo model (e.g. HALOFIT)
- parametrised approach: can simulate many different MG-models
- Neglect smaller scale effects (PM) or use halo model (e.g. HALOFIT)
- parametrised approach: can simulate many different MG-models
- factors of 100s to 1000s faster than classic codes
- Neglect smaller scale effects (PM) or use halo model (e.g. HALOFIT)
- parametrised approach: can simulate many different MG-models
- factors of 100s to 1000s faster than classic codes
- unsuitable for e.g. halo profiles
- Neglect smaller scale effects (PM) or use halo model  $(e.g. HALOFIT)$
- parametrised approach: can simulate many different MG-models
- factors of 100s to 1000s faster than classic codes
- unsuitable for e.g. halo profiles
- but great for HMF or power spectra
- Neglect smaller scale effects (PM) or use halo model (e.g.  $HALOFIT$ )
- parametrised approach: can simulate many different MG-models
- factors of 100s to 1000s faster than classic codes
- unsuitable for e.g. halo profiles
- but great for HMF or power spectra

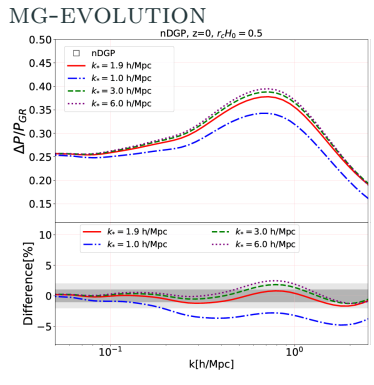

Hassani&Lombriser(2020)

### Modified Gravity Simulation Codes

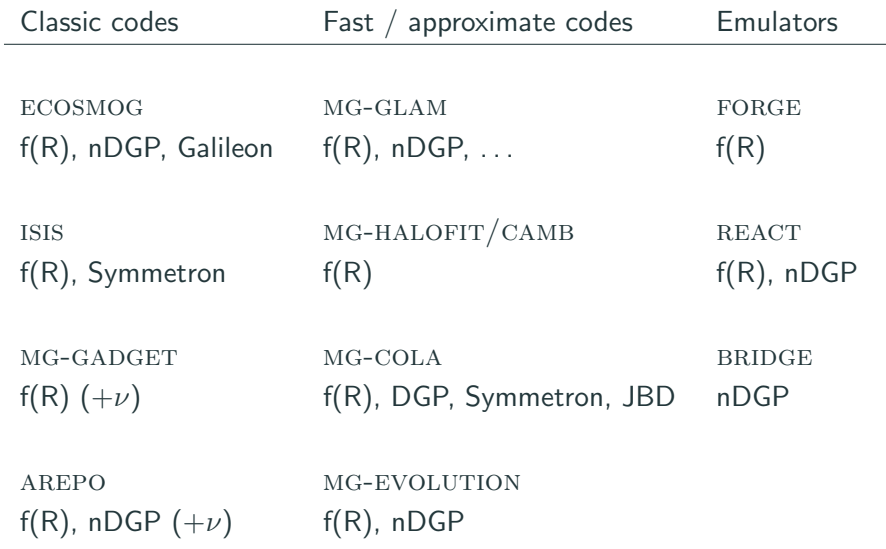

• Tailored to a certain observable

- Tailored to a certain observable
- Fill the parameter space between simulation results

- Tailored to a certain observable
- Fill the parameter space between simulation results
- Much faster than approximate codes: running CAMB/HALOFIT still takes  $\mathcal{O}(1)$ s, FORGE takes  $\mathcal{O}(1) \mathrm{ms}$

- Tailored to a certain observable
- Fill the parameter space between simulation results
- Much faster than approximate codes: running CAMB/HALOFIT still takes  $\mathcal{O}(1)$ s, FORGE takes  $\mathcal{O}(1) \mathrm{ms}$
- much faster for MCMCs

- Tailored to a certain observable
- Fill the parameter space between simulation results
- Much faster than approximate codes: running CAMB/HALOFIT still takes  $\mathcal{O}(1)$ s, FORGE takes  $\mathcal{O}(1)$ ms
- much faster for MCMCs

#### BRIDGE (preliminary)

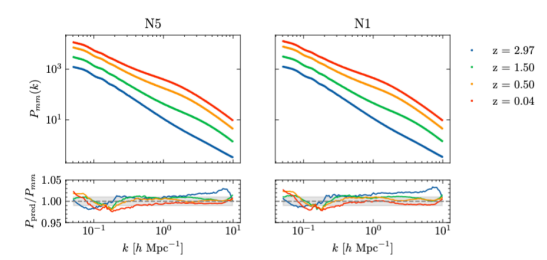

### Modified Gravity Simulation Codes

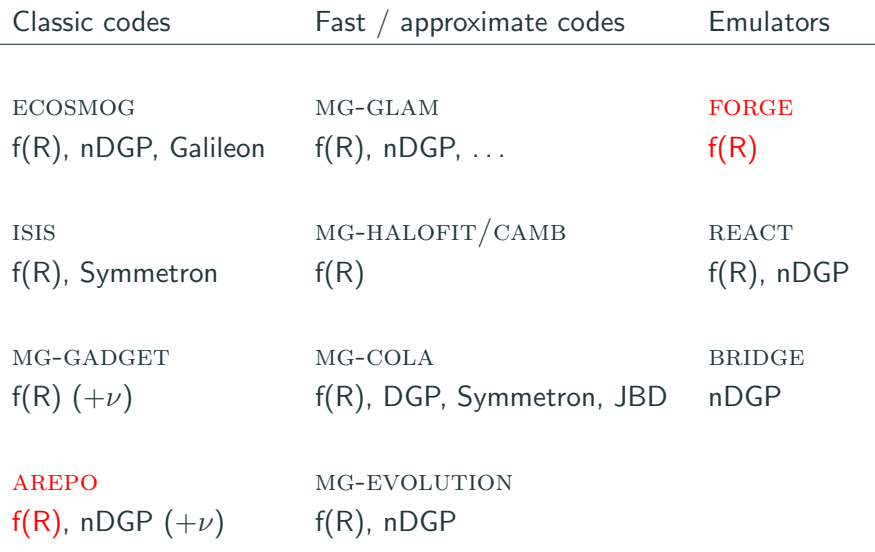
Add another term to the action of GR:

$$
S = \int d^4x \sqrt{-g} \left[ \frac{R + f(R)}{16\pi G} + \mathcal{L}_m \right]
$$

Add another term to the action of GR:

$$
S = \int d^4x \sqrt{-g} \left[ \frac{R + f(R)}{16\pi G} + \mathcal{L}_m \right]
$$

 $f_R = \frac{df(R)}{dR}$ dR

Newtonian limit:

$$
\nabla^2 \Phi = \frac{4}{3} \times 4\pi G \delta \rho - \frac{1}{6} \delta R \qquad \nabla^2 f_R = \frac{1}{3} (\delta R - 8\pi G \delta \rho)
$$

Add another term to the action of GR:

$$
S = \int d^4x \sqrt{-g} \left[ \frac{R + f(R)}{16\pi G} + \mathcal{L}_m \right]
$$

Newtonian limit:

 $f_R = \frac{df(R)}{dR}$ dR

 $\nabla^2 \Phi = \frac{4}{3} \times 4\pi G \delta \rho - \frac{1}{6}$  $\frac{1}{6}\delta R$   $\nabla^2 f_R = \frac{1}{3}$  $\frac{1}{3}(\delta R - 8\pi G \delta \rho)$  $f(R) = -m^2 \frac{c_1 \left(\frac{R}{m^2}\right)^n}{c_1 \left(\frac{R}{m}\right)^n}$  $\frac{\frac{m}{m}}{c_2\left(\frac{R}{m^2}\right)^n+1}$   $m^2 \equiv H_0^2\Omega_m$ 

Add another term to the action of GR:

$$
S = \int d^4x \sqrt{-g} \left[ \frac{R + f(R)}{16\pi G} + \mathcal{L}_m \right]
$$

 $f_R = \frac{df(R)}{dR}$ dR

Newtonian limit:

 $\nabla^2 \Phi = \frac{4}{3} \times 4\pi G \delta \rho - \frac{1}{6}$  $\frac{1}{6}\delta R$   $\nabla^2 f_R = \frac{1}{3}$  $\frac{1}{3}(\delta R - 8\pi G \delta \rho)$ 

$$
f(R) = -m^2 \frac{c_1 \left(\frac{R}{m^2}\right)^n}{c_2 \left(\frac{R}{m^2}\right)^n + 1} \qquad m^2 \equiv H_0^2 \Omega_m
$$

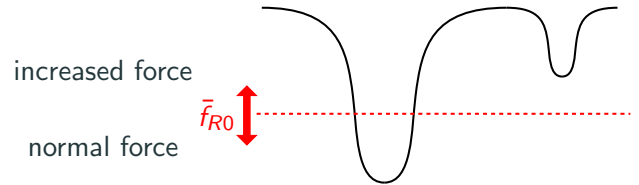

Add another term to the action of GR:

$$
S = \int d^4x \sqrt{-g} \left[ \frac{R + f(R)}{16\pi G} + \mathcal{L}_m \right]
$$

 $f_R = \frac{df(R)}{dR}$ dR

Newtonian limit:

 $\nabla^2 \Phi = \frac{4}{3} \times 4\pi G \delta \rho - \frac{1}{6}$  $\frac{1}{6}\delta R$   $\nabla^2 f_R = \frac{1}{3}$  $\frac{1}{3}(\delta R - 8\pi G \delta \rho)$ 

$$
f(R) = -m^2 \frac{c_1 \left(\frac{R}{m^2}\right)^n}{c_2 \left(\frac{R}{m^2}\right)^n + 1} \qquad m^2 \equiv H_0^2 \Omega_m
$$

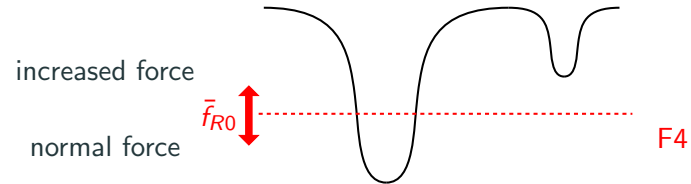

Add another term to the action of GR:

$$
S = \int d^4x \sqrt{-g} \left[ \frac{R + f(R)}{16\pi G} + \mathcal{L}_m \right]
$$

 $f_R = \frac{df(R)}{dR}$ dR

Newtonian limit:

 $\nabla^2 \Phi = \frac{4}{3} \times 4\pi G \delta \rho - \frac{1}{6}$  $\frac{1}{6}\delta R$   $\nabla^2 f_R = \frac{1}{3}$  $\frac{1}{3}(\delta R - 8\pi G \delta \rho)$ 

$$
f(R) = -m^2 \frac{c_1 \left(\frac{R}{m^2}\right)^n}{c_2 \left(\frac{R}{m^2}\right)^n + 1} \qquad m^2 \equiv H_0^2 \Omega_m
$$

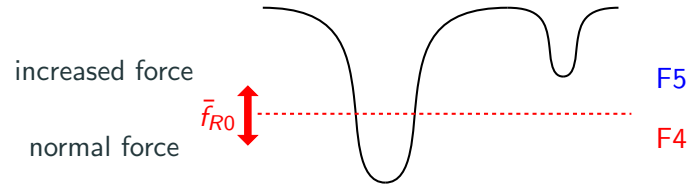

Add another term to the action of GR:

$$
S = \int d^4x \sqrt{-g} \left[ \frac{R + f(R)}{16\pi G} + \mathcal{L}_m \right]
$$

 $f_R = \frac{df(R)}{dR}$ dR

Newtonian limit:

 $\nabla^2 \Phi = \frac{4}{3} \times 4\pi G \delta \rho - \frac{1}{6}$  $\frac{1}{6}\delta R$   $\nabla^2 f_R = \frac{1}{3}$  $\frac{1}{3}(\delta R - 8\pi G \delta \rho)$ 

$$
f(R) = -m^2 \frac{c_1 \left(\frac{R}{m^2}\right)^n}{c_2 \left(\frac{R}{m^2}\right)^n + 1} \qquad m^2 \equiv H_0^2 \Omega_m
$$

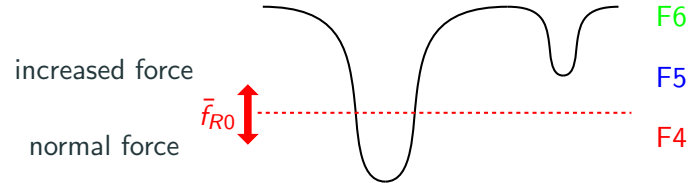

• Vary  $\Omega_m$ ,  $\Omega_\Lambda = 1 - \Omega_m$ , h,  $\sigma_8$  and  $\bar{f}_{\rm R0}$ while keeping the other parameters fixed

- Vary  $\Omega_m$ ,  $\Omega_\Lambda = 1 \Omega_m$ , h,  $\sigma_8$  and  $\bar{f}_{\rm R0}$ while keeping the other parameters fixed
- Use a Latin Hypercube to sample the parameter space with 50 'nodes' and in total 200 MG simulations

- Vary  $\Omega_m$ ,  $\Omega_\Lambda = 1 \Omega_m$ , h,  $\sigma_8$  and  $\bar{f}_{\rm R0}$ while keeping the other parameters fixed
- Use a Latin Hypercube to sample the parameter space with 50 'nodes' and in total 200 MG simulations
- 2 DMO simulation pairs  $(= 4)$  per node run with AREPO; minimise large scale variance in each pair on average

- Vary  $\Omega_m$ ,  $\Omega_\Lambda = 1 \Omega_m$ , h,  $\sigma_8$  and  $\bar{f}_{\rm R0}$ while keeping the other parameters fixed
- Use a Latin Hypercube to sample the parameter space with 50 'nodes' and in total 200 MG simulations
- 2 DMO simulation pairs  $(= 4)$  per node run with AREPO; minimise large scale variance in each pair on average
- High-res pair with  $1024<sup>3</sup>$  DM particles in 500  $\mathrm{Mpc}/h$  box

- Vary  $\Omega_m$ ,  $\Omega_\Lambda = 1 \Omega_m$ , h,  $\sigma_8$  and  $\bar{f}_{\rm R0}$ while keeping the other parameters fixed
- Use a Latin Hypercube to sample the parameter space with 50 'nodes' and in total 200 MG simulations
- 2 DMO simulation pairs  $(= 4)$  per node run with AREPO; minimise large scale variance in each pair on average
- High-res pair with  $1024^3$  DM particles in 500  $\mathrm{Mpc}/h$  box
- Low-res pair with  $512^3$  DM particles in  $1500 \,\mathrm{Mpc}/h$  box

- Vary  $\Omega_m$ ,  $\Omega_\Lambda = 1 \Omega_m$ , h,  $\sigma_8$  and  $\bar{f}_{\rm R0}$ while keeping the other parameters fixed
- Use a Latin Hypercube to sample the parameter space with 50 'nodes' and in total 200 MG simulations
- 2 DMO simulation pairs  $(= 4)$  per node run with AREPO; minimise large scale variance in each pair on average
- High-res pair with  $1024^3$  DM particles in 500  $\mathrm{Mpc}/h$  box
- Low-res pair with  $512^3$  DM particles in  $1500 \,\mathrm{Mpc}/h$  box

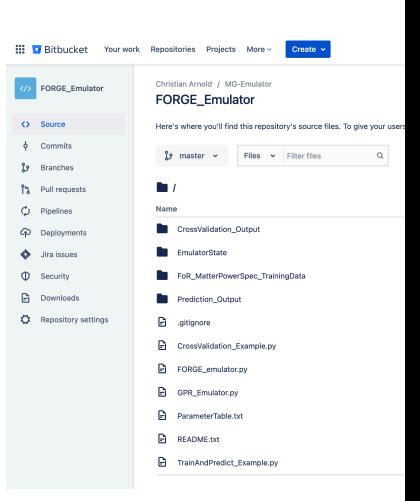

#### 3D matter power spectrum emulator

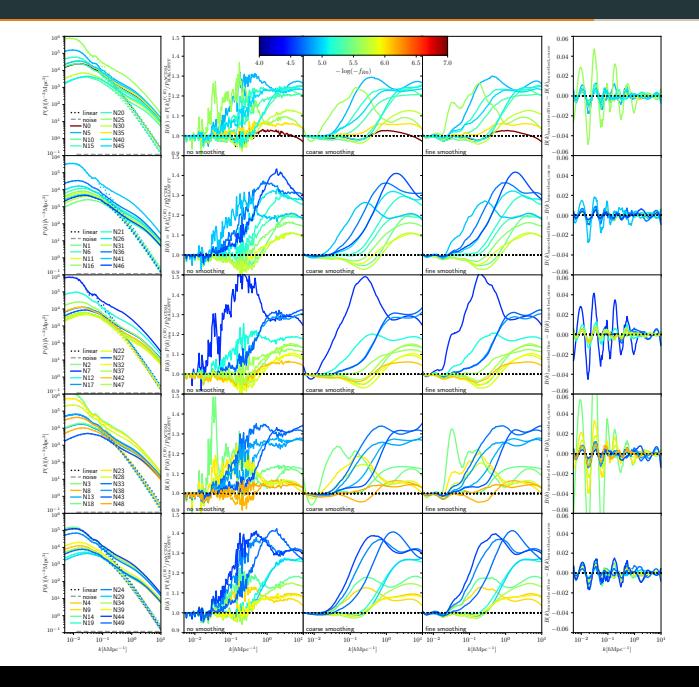

#### 3D matter power spectrum emulator

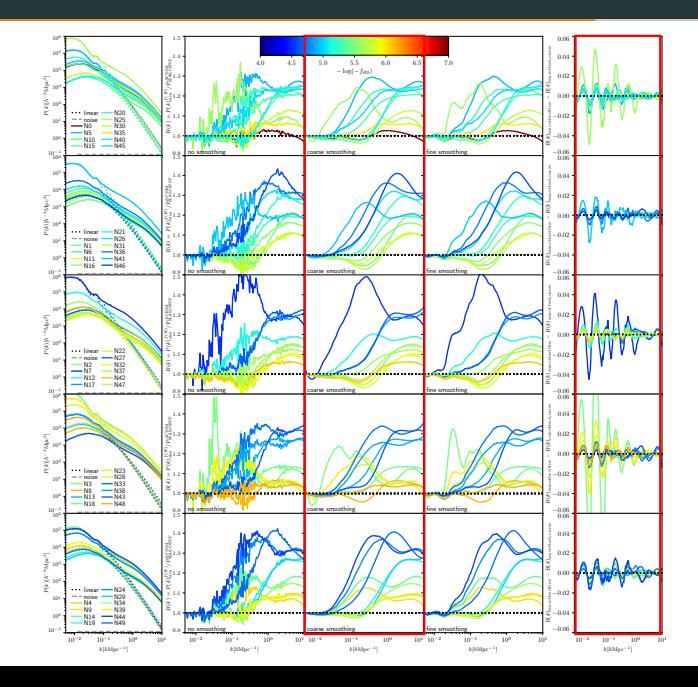

#### 3D matter power spectrum emulator

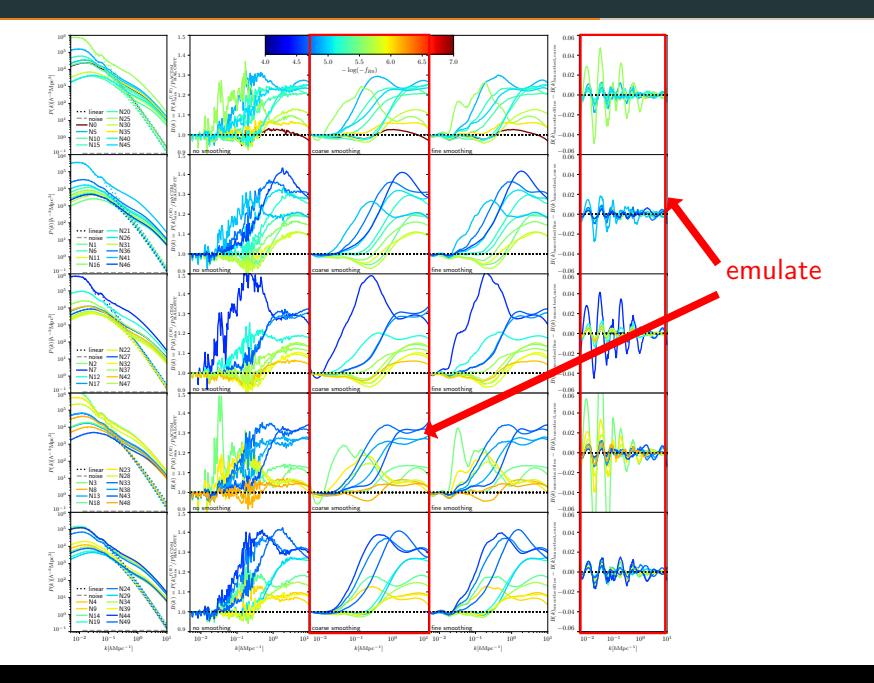

#### Emulator cross validation

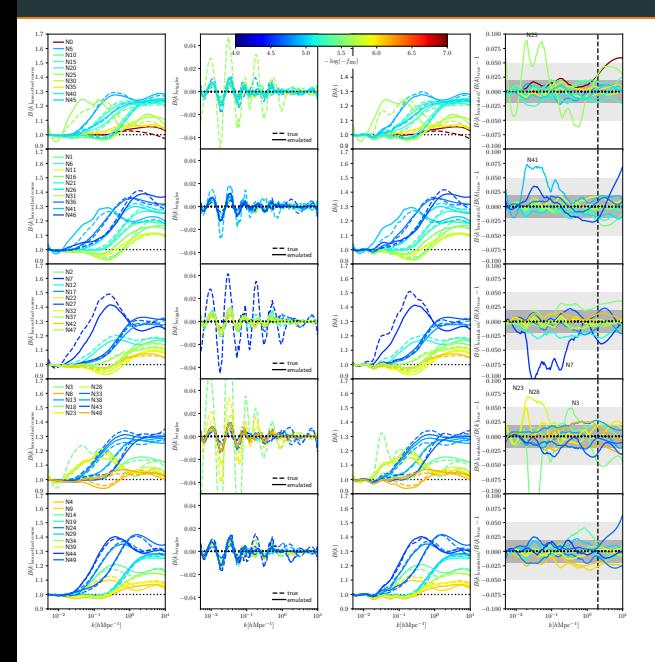

#### Emulator cross validation

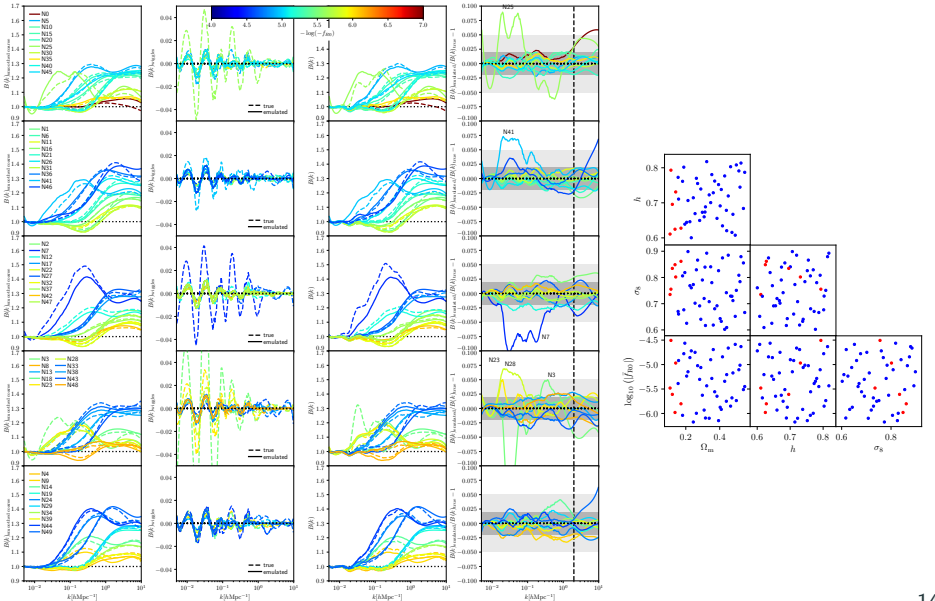

# Making a prediction for independent simulations and comparing to other emulators

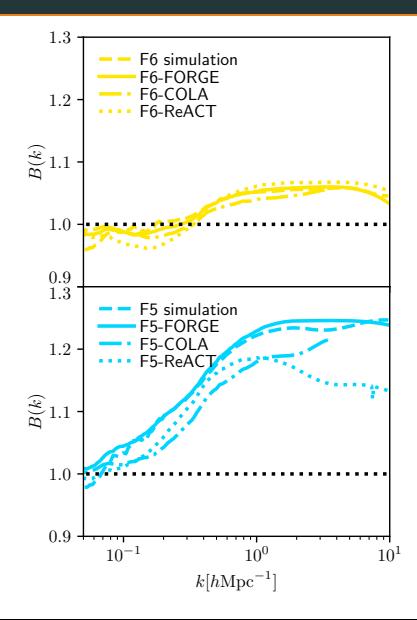

• BRIDGE - nDGP emulator (Cesar Hernandez-Aguayo, Carol Cuesta-Lazaro)

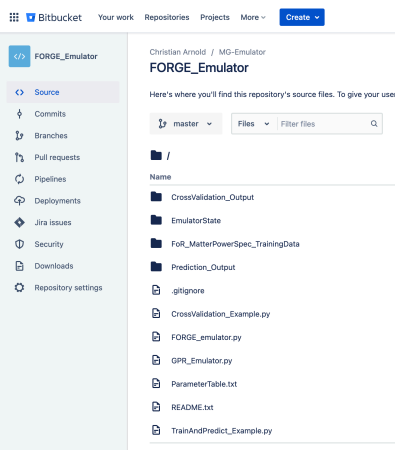

- BRIDGE nDGP emulator (Cesar Hernandez-Aguayo, Carol Cuesta-Lazaro)
- MCMCs with HALOFIT are dead slow -HALOFIT emulator

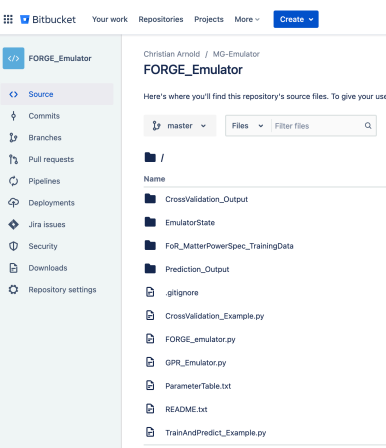

- BRIDGE nDGP emulator (Cesar Hernandez-Aguayo, Carol Cuesta-Lazaro)
- MCMCs with HALOFIT are dead slow halofit emulator
- Machine Learning based emulators with PyTorch (better for 'strange' behaviour of models)

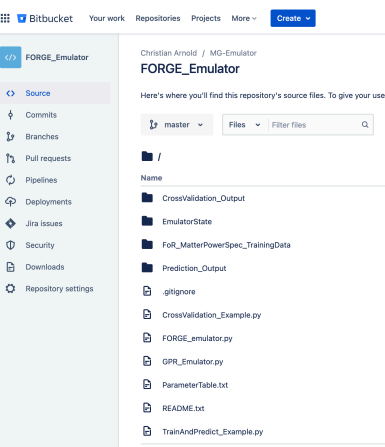

- BRIDGE nDGP emulator (Cesar Hernandez-Aguayo, Carol Cuesta-Lazaro)
- MCMCs with HALOFIT are dead slow halofit emulator
- Machine Learning based emulators with PyTorch (better for 'strange' behaviour of models)
- HMF emulators

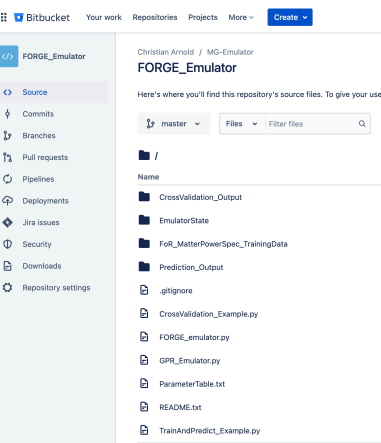

- BRIDGE nDGP emulator (Cesar Hernandez-Aguayo, Carol Cuesta-Lazaro)
- MCMCs with HALOFIT are dead slow halofit emulator
- Machine Learning based emulators with PyTorch (better for 'strange' behaviour of models)
- HMF emulators
- Lensing power spectrum emulators (Joachim Harnois Deraps)

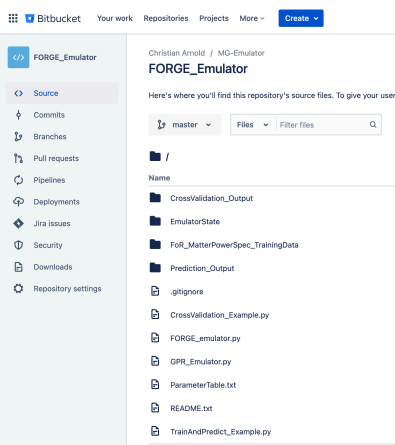

- BRIDGE nDGP emulator (Cesar Hernandez-Aguayo, Carol Cuesta-Lazaro)
- MCMCs with HALOFIT are dead slow halofit emulator
- Machine Learning based emulators with PyTorch (better for 'strange' behaviour of models)
- HMF emulators
- Lensing power spectrum emulators (Joachim Harnois Deraps)
- Larger simulation suites for training:  $MG-GLAM$

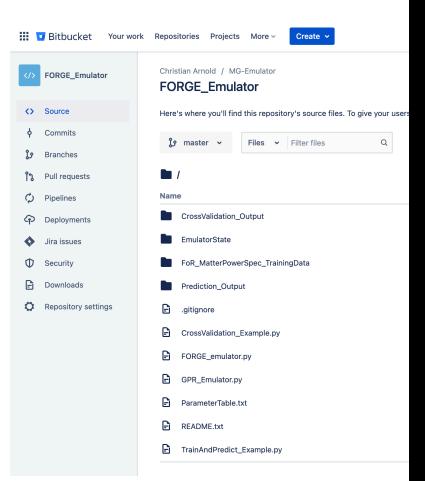

#### **Fast full N-body simulations of** generic modified gravity: conformal coupling models arXiv:2110.00328

Cheng-Zong Ruan,<sup>a</sup> César Hernández-Aguayo, <sup>b,c</sup> Baoiiu Li,<sup>a</sup> Christian Arnold,<sup>a</sup> Carlton M. Baugh,<sup>a</sup> Anatoly Klypin,<sup>d</sup> and Francisco Prada<sup>e</sup>

<sup>a</sup>Institute for Computational Cosmology, Department of Physics, Durham University, South Road, Durham DH1 3LE, UK

• Based on GLAM (Kyplin&Prada 2018)

#### **Fast full N-body simulations of** generic modified gravity: conformal coupling models arXiv:2110.00328

Cheng-Zong Ruan,<sup>a</sup> César Hernández-Aguayo, <sup>b,c</sup> Baoiiu Li,<sup>a</sup> Christian Arnold,<sup>a</sup> Carlton M. Baugh,<sup>a</sup> Anatoly Klypin,<sup>d</sup> and Francisco Prada<sup>e</sup>

- Based on GLAM (Kyplin&Prada 2018)
- Particle Mesh (fixed grid) code

#### **Fast full N-body simulations of** generic modified gravity: conformal coupling models arXiv:2110.00328

Cheng-Zong Ruan,<sup>a</sup> César Hernández-Aguayo, b,c Baojiu Li,<sup>a</sup> Christian Arnold,<sup>a</sup> Carlton M. Baugh,<sup>a</sup> Anatoly Klypin,<sup>d</sup> and Francisco Prada<sup>e</sup>

- Based on GLAM (Kyplin&Prada 2018)
- Particle Mesh (fixed grid) code
- Sacrifice resolution for speed

#### **Fast full N-body simulations of** generic modified gravity: conformal coupling models arXiv:2110.00328 Cheng-Zong Ruan,<sup>a</sup> César Hernández-Aguayo, b,c Baojiu Li,<sup>a</sup>

Christian Arnold.<sup>a</sup> Carlton M. Baugh.<sup>a</sup> Anatoly Klypin.<sup>d</sup> and Francisco Prada<sup>e</sup>

- Based on GLAM (Kyplin&Prada 2018)
- Particle Mesh (fixed grid) code
- Sacrifice resolution for speed
- OpenMP parallelised (needs a cluster with reasonably large nodes)

#### **Fast full N-body simulations of** generic modified gravity: conformal coupling models arXiv:2110.00328 Cheng-Zong Ruan,<sup>a</sup> César Hernández-Aguayo, b,c Baojiu Li,<sup>a</sup>

Christian Arnold.<sup>a</sup> Carlton M. Baugh.<sup>a</sup> Anatoly Klypin.<sup>d</sup> and Francisco Prada<sup>e</sup>

- Based on GLAM (Kyplin&Prada 2018)
- Particle Mesh (fixed grid) code
- Sacrifice resolution for speed
- OpenMP parallelised (needs a cluster with reasonably large nodes)
- 100 times faster than AREPO and 300 times faster than  $ECOSMOG$  for  $f(R)$  gravity

#### **Fast full N-body simulations of** generic modified gravity: conformal coupling models arXiv:2110.00328 Cheng-Zong Ruan,<sup>a</sup> César Hernández-Aguayo, b,c Baojiu Li,<sup>a</sup> Christian Arnold,<sup>a</sup> Carlton M. Baugh,<sup>a</sup> Anatoly Klypin,<sup>d</sup> and

Francisco Prada<sup>e</sup>

- Based on GLAM (Kyplin&Prada 2018)
- Particle Mesh (fixed grid) code
- Sacrifice resolution for speed
- OpenMP parallelised (needs a cluster with reasonably large nodes)
- 100 times faster than AREPO and 300 times faster than  $ECOSMOG$  for  $f(R)$  gravity
- f(R) run with 2048<sup>3</sup> particles in a  $1Gpc/h$  box with a 4096<sup>3</sup> grid takes  $\approx 27h$  on one cosma8 node (128 cores) 17

### MG-GLAM - accuracy

Compare  $\approx$  500Mpc/h boxes with 1024<sup>3</sup> particles of MG-GLAM  $(2048<sup>3</sup>$  grid) and AREPO

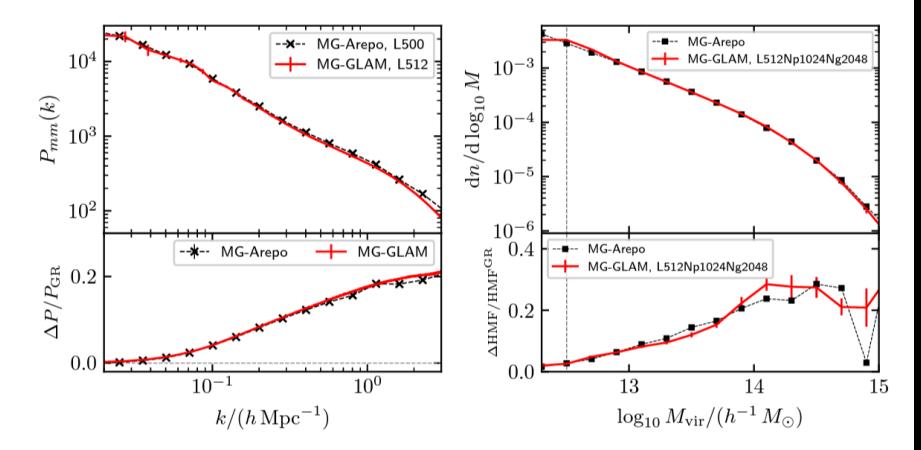

#### MG-GLAM - power spectrum

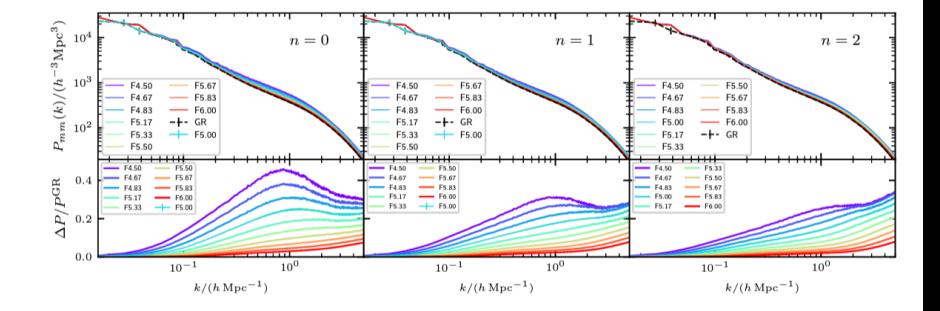

• Fully non-linear simulation codes can provide high resolution images of MG-universes but are very slow

- Fully non-linear simulation codes can provide high resolution images of MG-universes but are very slow
- Data analysis requires fast predictions for a certain parameter set
- Fully non-linear simulation codes can provide high resolution images of MG-universes but are very slow
- Data analysis requires fast predictions for a certain parameter set
- Emulators can supply this but ideally need big simulation set to train on
- Fully non-linear simulation codes can provide high resolution images of MG-universes but are very slow
- Data analysis requires fast predictions for a certain parameter set
- Emulators can supply this but ideally need big simulation set to train on
- Fast simulation methods can now offer the speed and accuracy for this also for MG-models